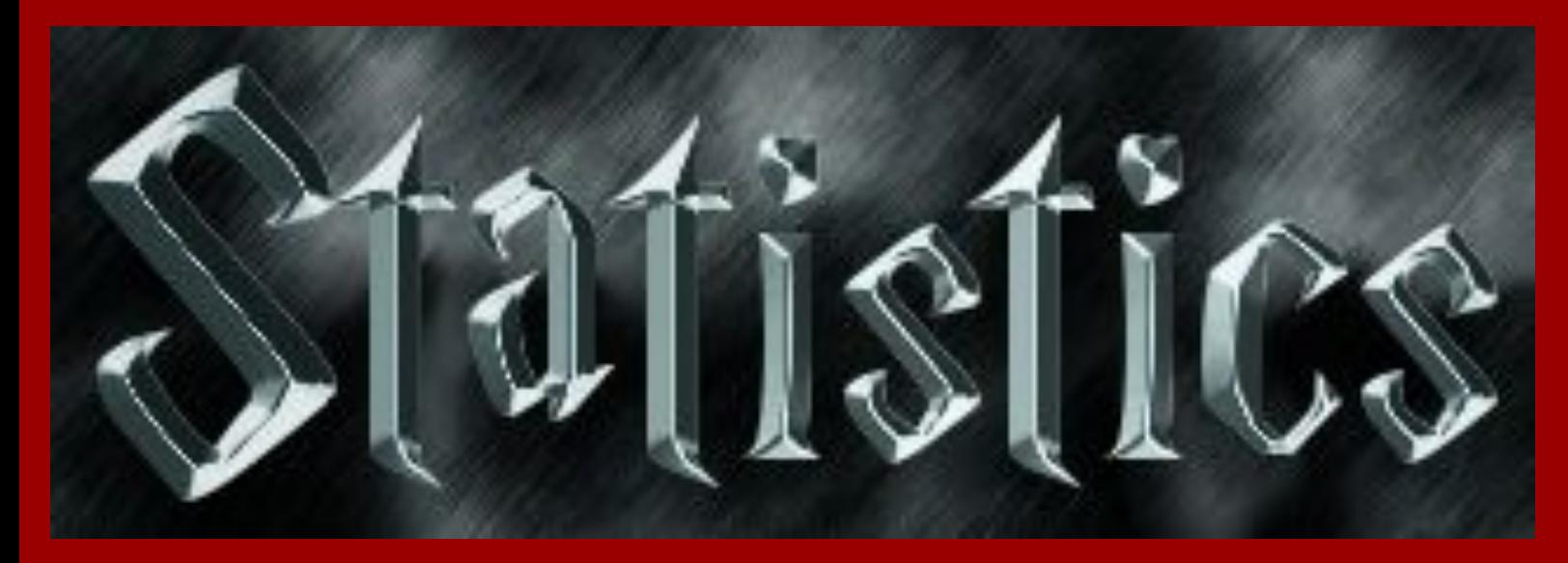

# **STATISTICS**

**Finds and describes patterns in data**

**"Rob Bob," world's tallest high school basketball player**

Algebra 1A \* Ms Johnson **Austin Horner 1-2023** 

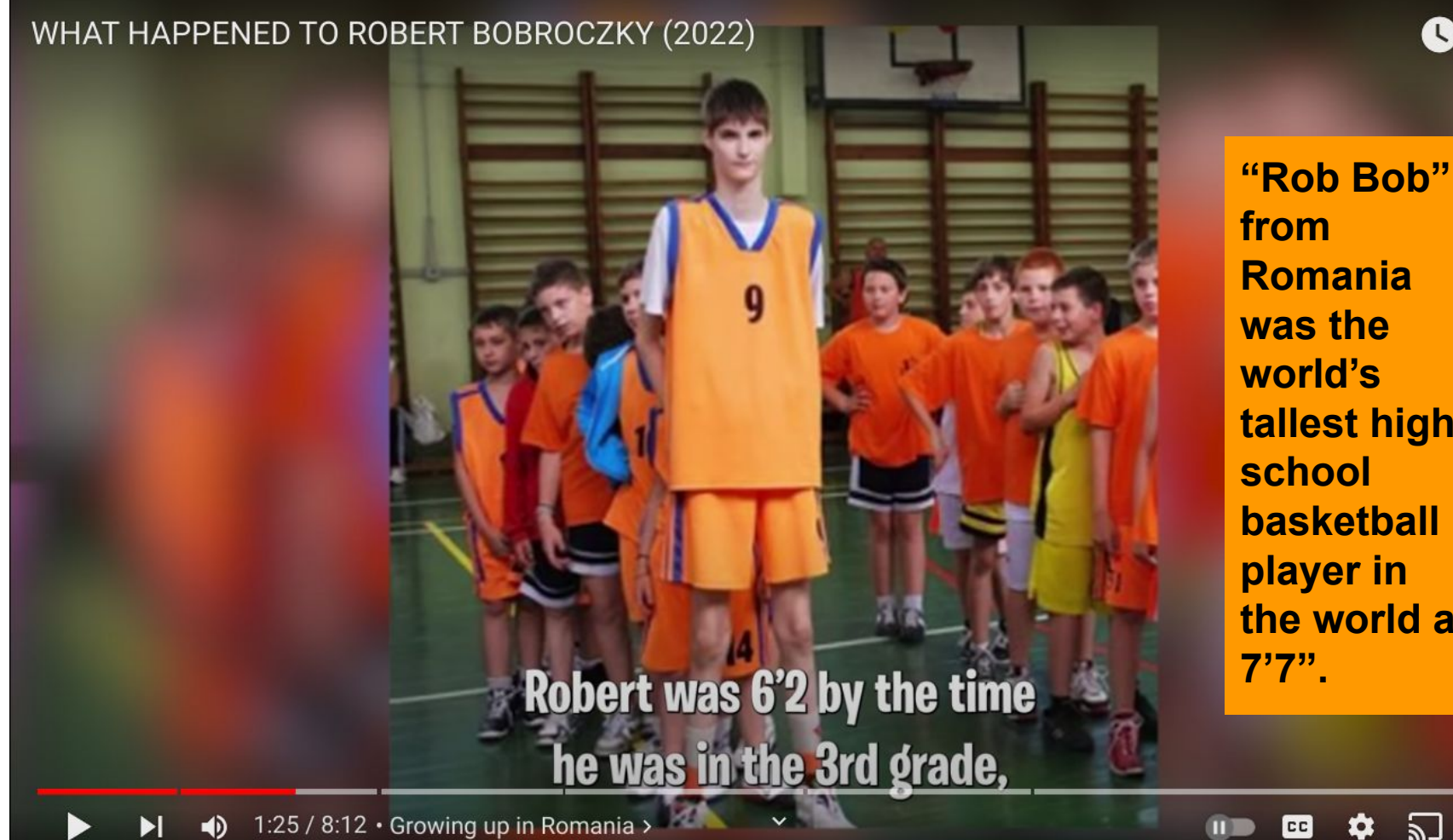

**from Romania was the world's tallest high school basketball player in [the world at](https://www.youtube.com/watch?v=3_EuHpeZ9Qc)  7'7".**

쓔

### WHAT HAPPENED TO ROBERT BOBROCZKY (2022)

### so when he walked into that

3rd grade classroom,

 $\checkmark$ 

1:29 / 8:12 · Growing up in Romania >  $\Box$ 

$$
\mathbf{r} = \mathbf{r} \mathbf{a} \mathbf{u}
$$

 $\bigcirc$ 

#### WHAT HAPPENED TO ROBERT BOBROCZKY (2022)

**At age 8 Rob Bob towered over [his 3rd grade](https://www.youtube.com/watch?v=3_EuHpeZ9Qc)  teacher!**

1:33 / 8:12 · Growing up in Romania >

Pause (k)

 $\blacktriangleleft$ 

П

TOWERING over his

teacher!

 $\overline{\mathbf{w}}$ 

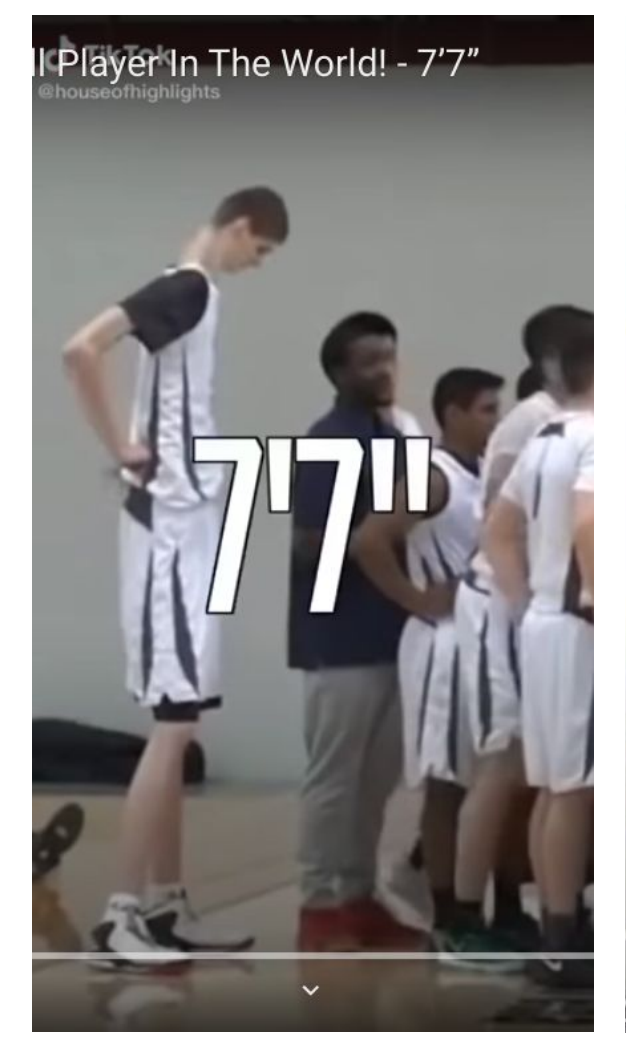

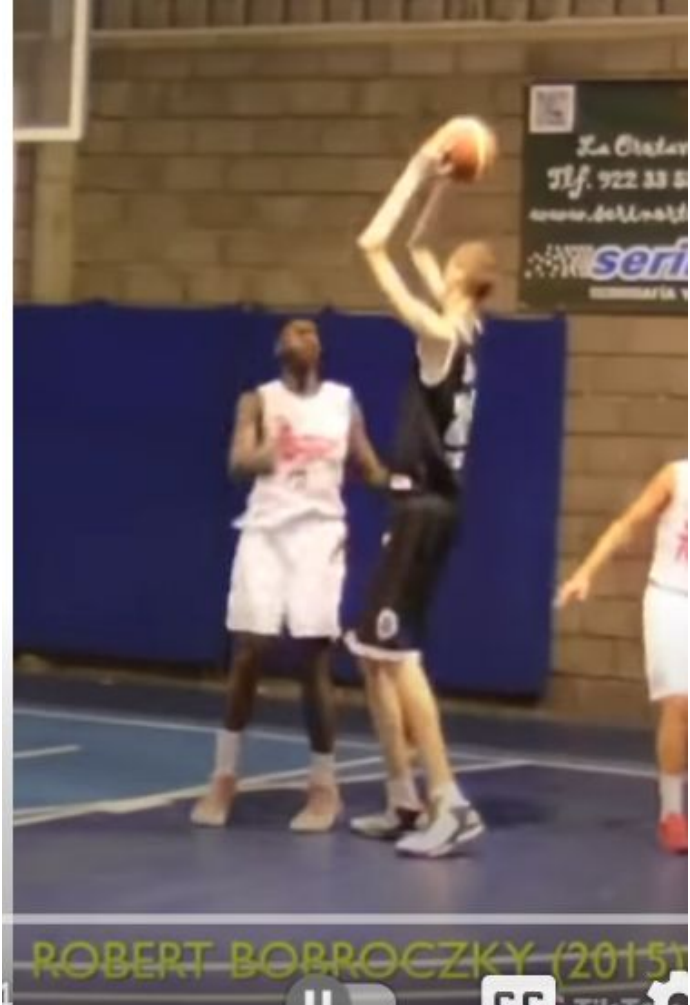

Later, he joined the basketball program at the University of Rochester.

ube.com/watch?v=3\_EuHpeZ9 Qc

[https://www.youtube.com/watch?v=](https://www.youtube.com/watch?v=FUijFFe566c) [FUijFFe566c](https://www.youtube.com/watch?v=FUijFFe566c)

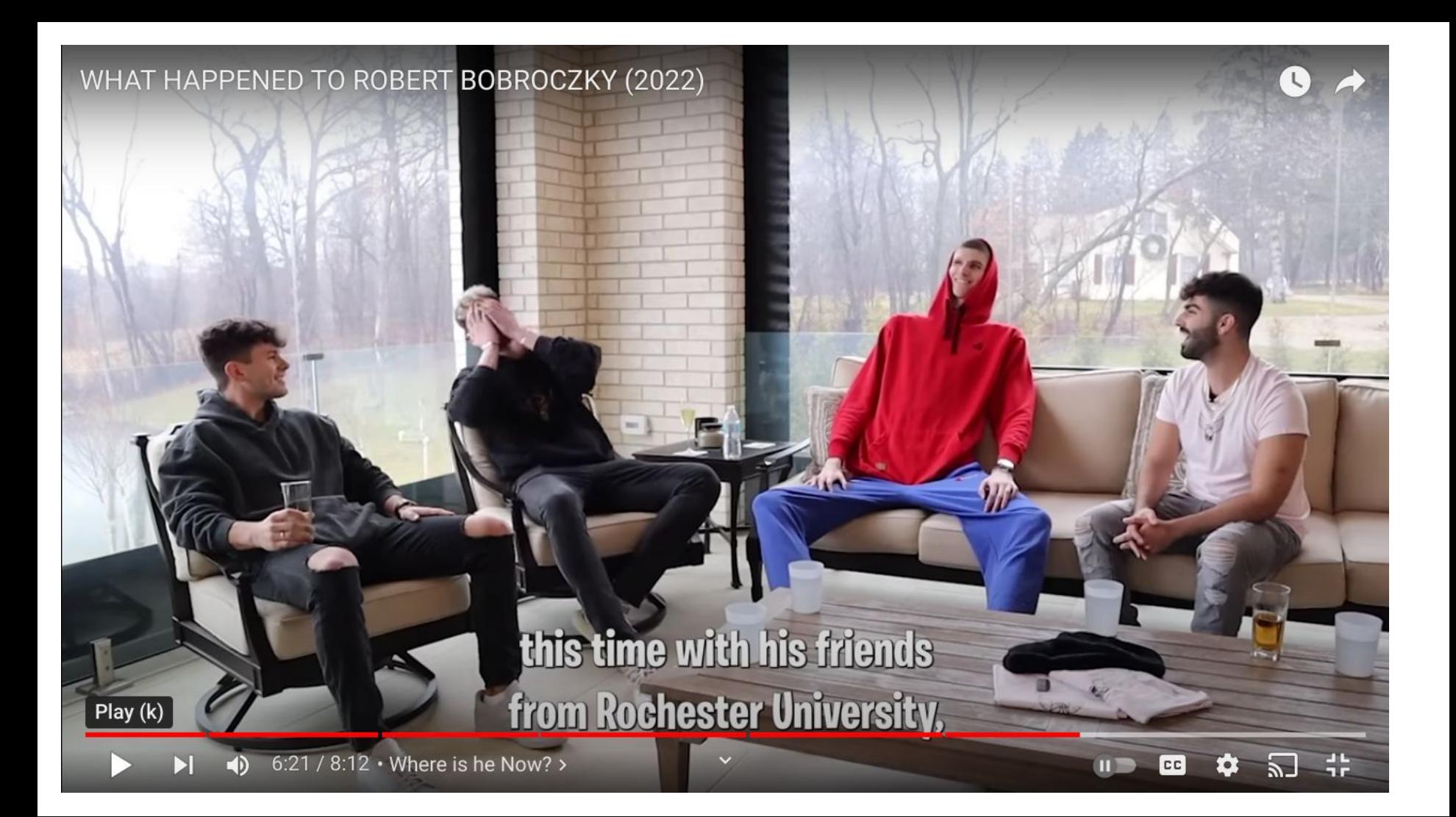

#### WHAT HAPPENED TO ROBERT BOBROCZKY (2022)

### **Robert's basketball**

career has come to an end.

씊

Play (k)

'N

7:06 / 8:12 · Where is he Now? >

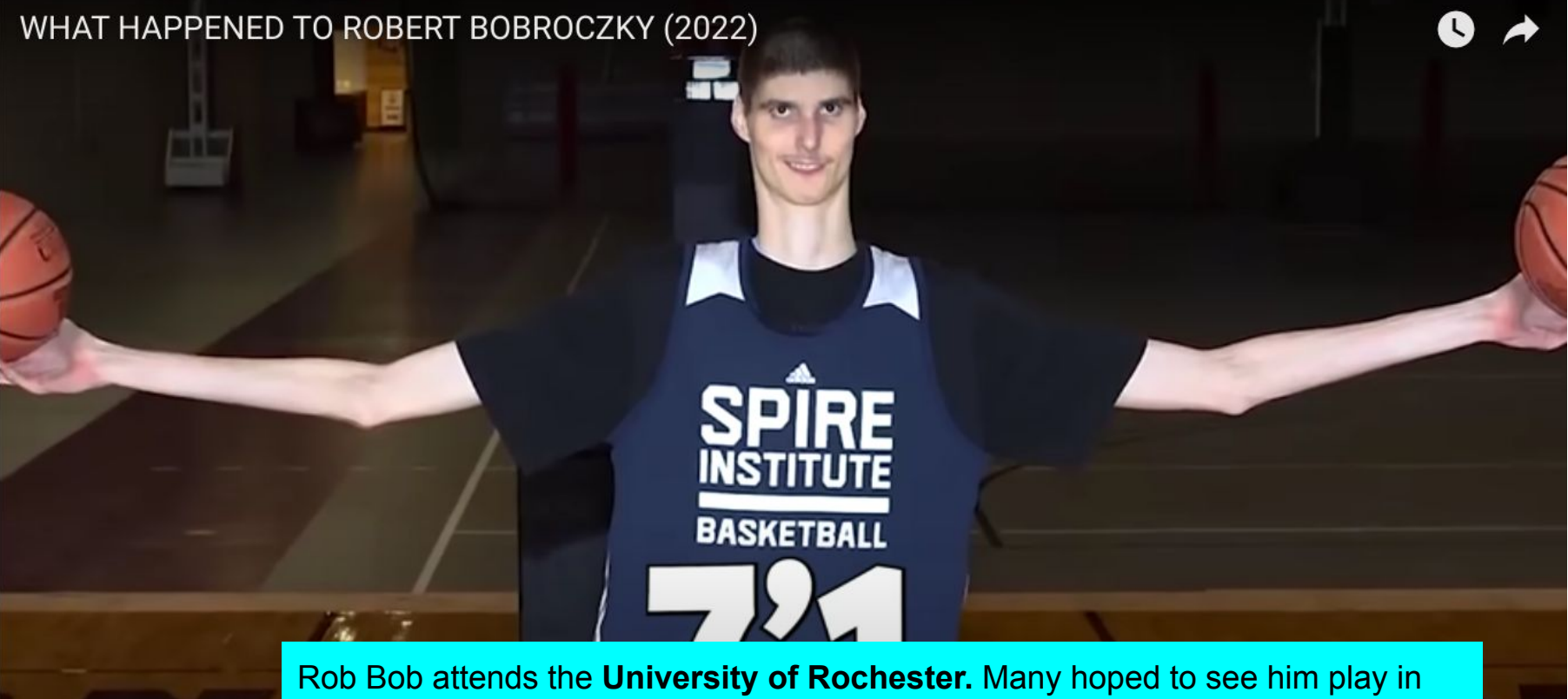

the NBA, but he had to recover from back surgery, and may do something else like music, or business.

쓔

 $\bullet$  0.05 / 8:12 · Intro >

 $\check{ }$ 

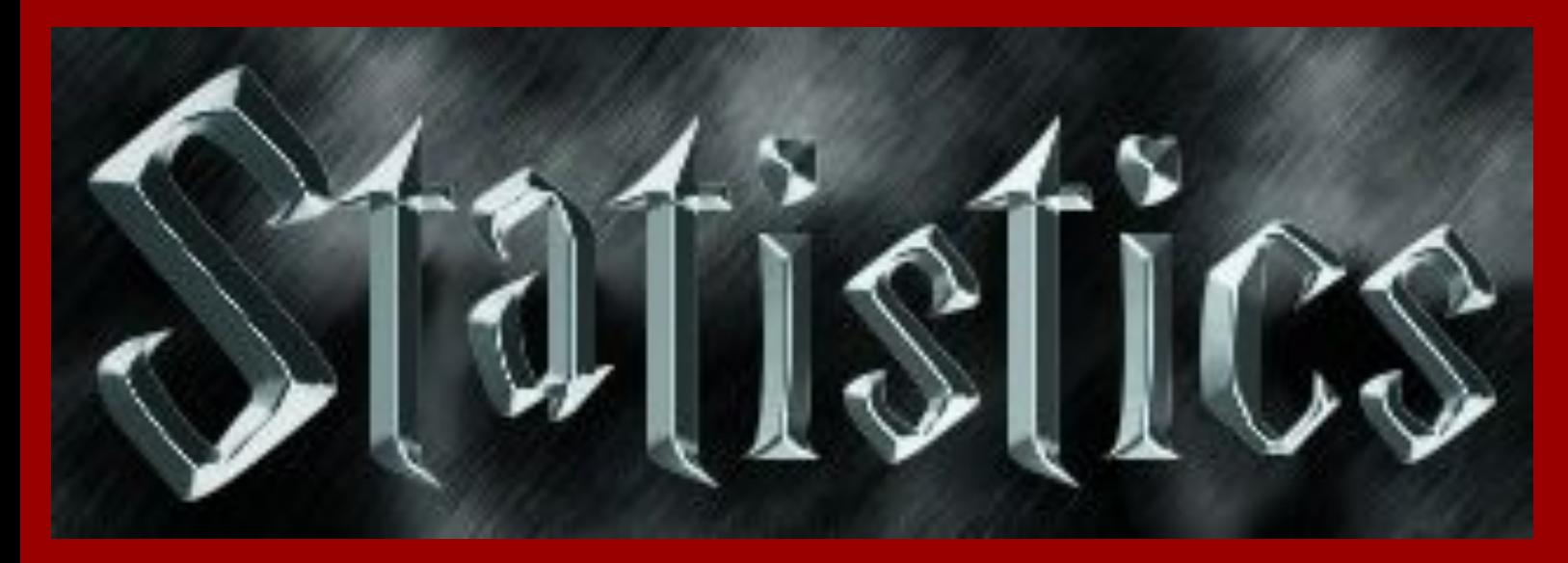

# **STATISTICS**

**Finds and describes patterns in data**

Algebra 1A \* Ms Johnson **Austin Horner 1-26-2023** 

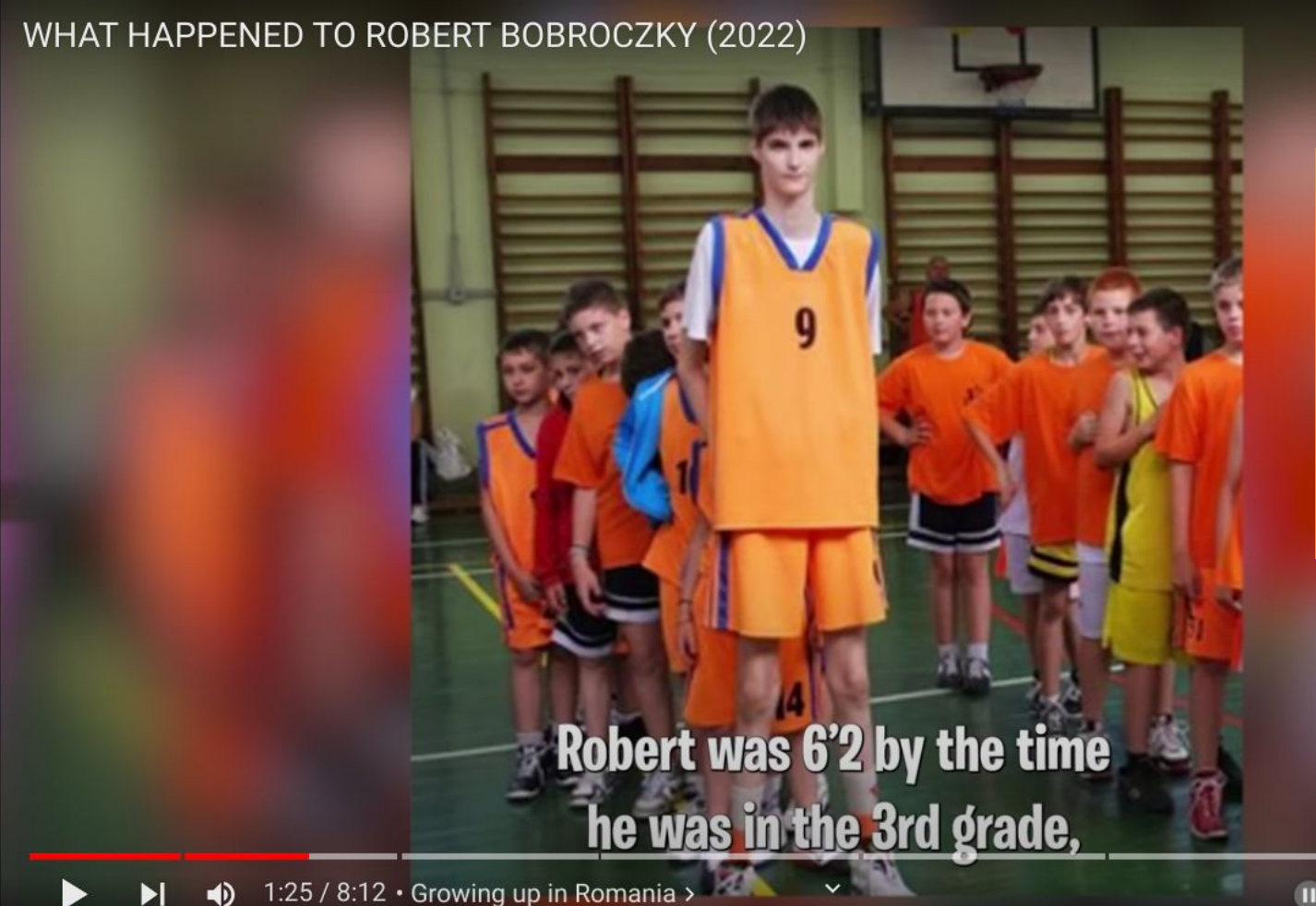

**To analyze the height statistics, we arrange all of the [students in](https://www.youtube.com/watch?v=3_EuHpeZ9Qc)  order.**

쓔

### **5 number summary**

### **Rob Bob's 3rd grade class**

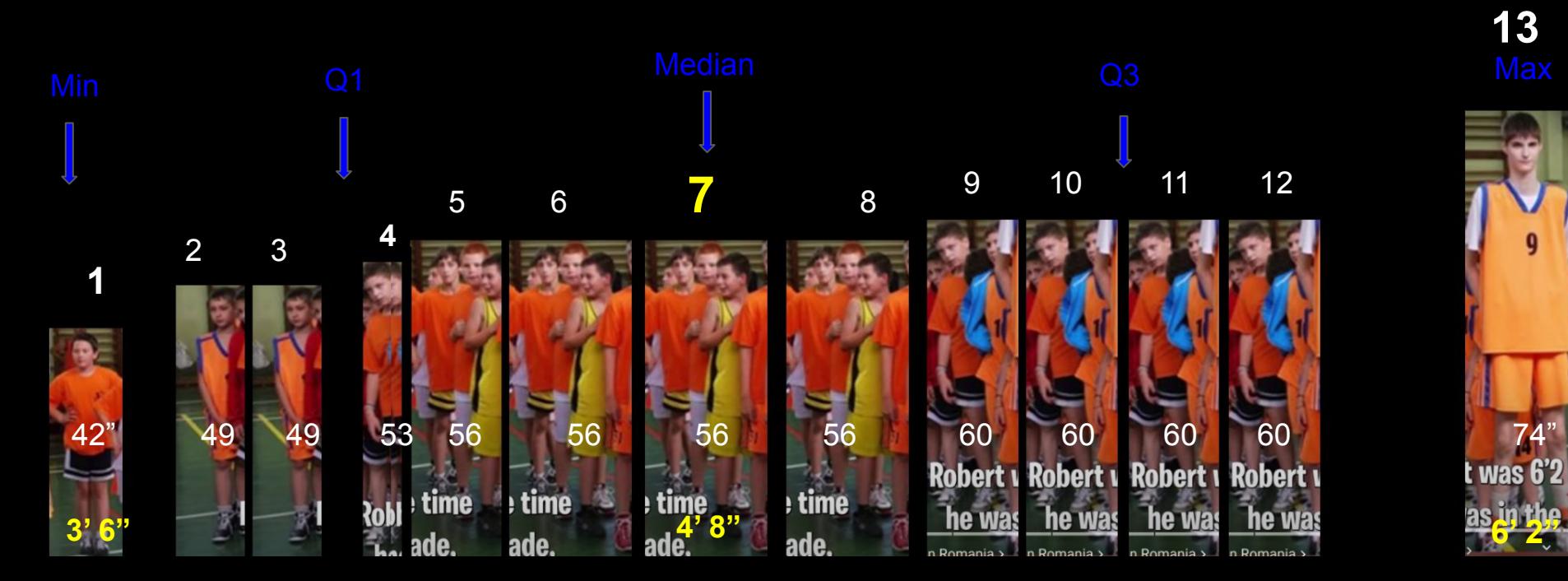

**13**

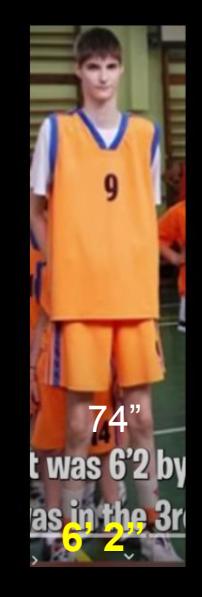

Austin H video

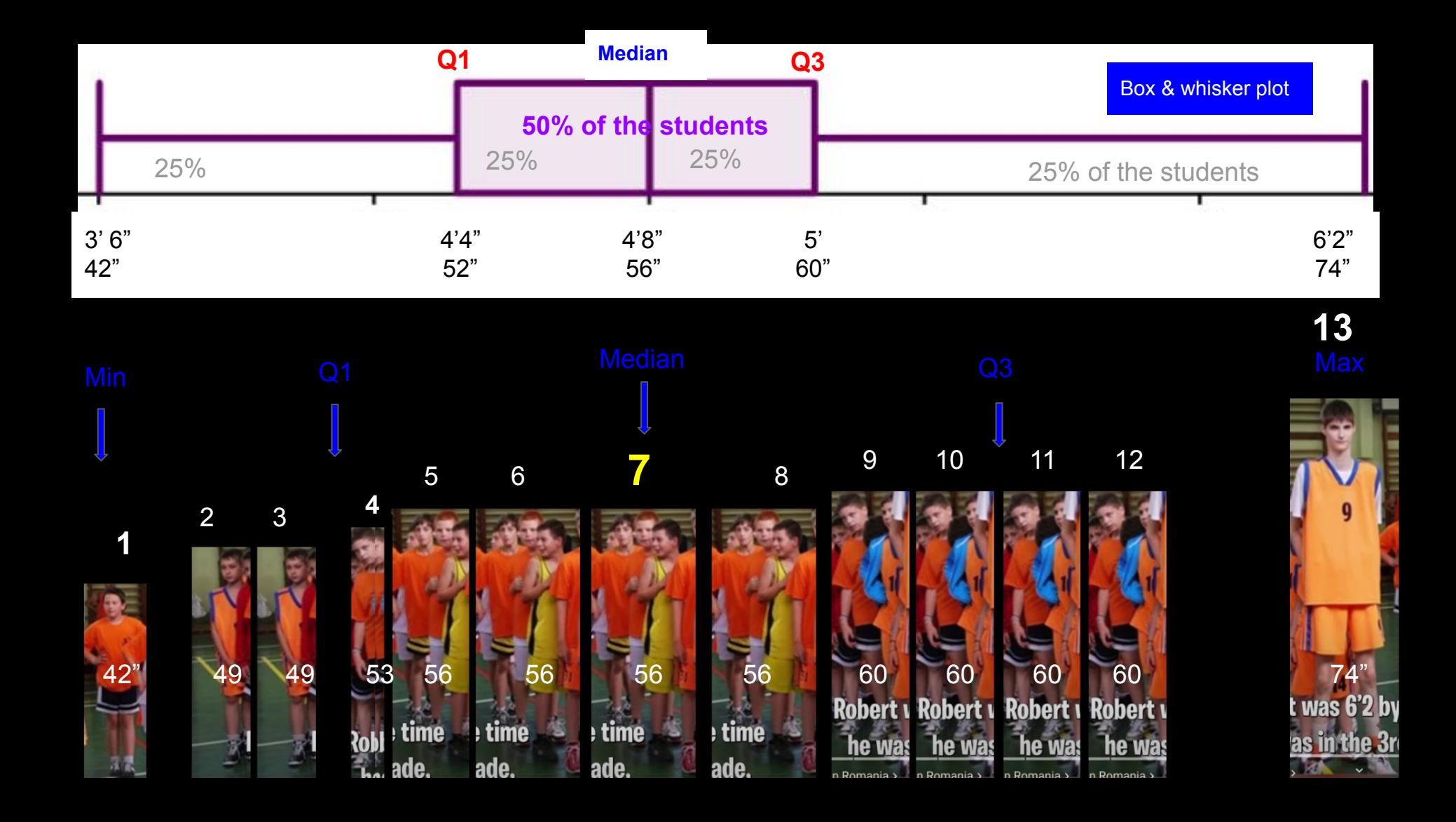

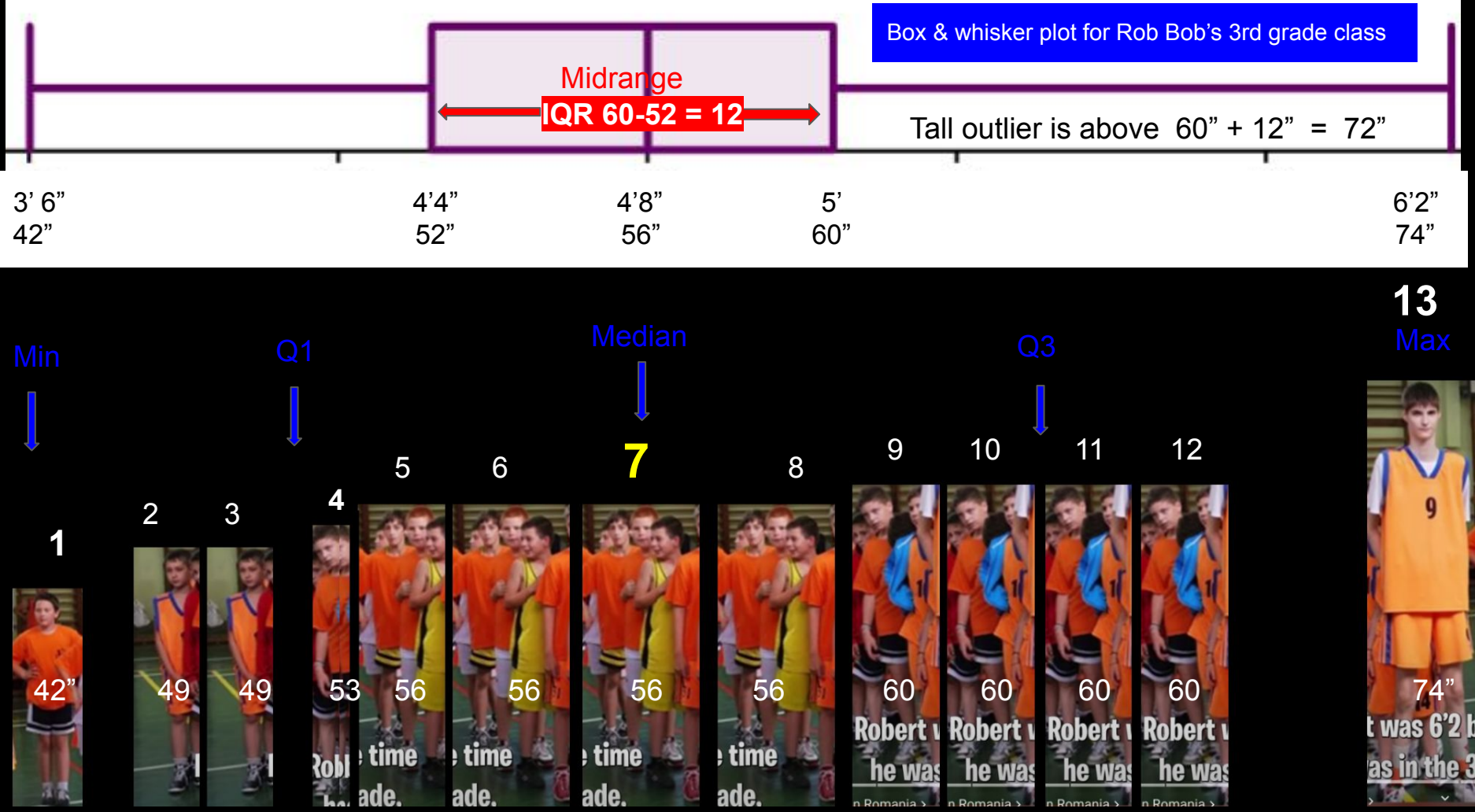

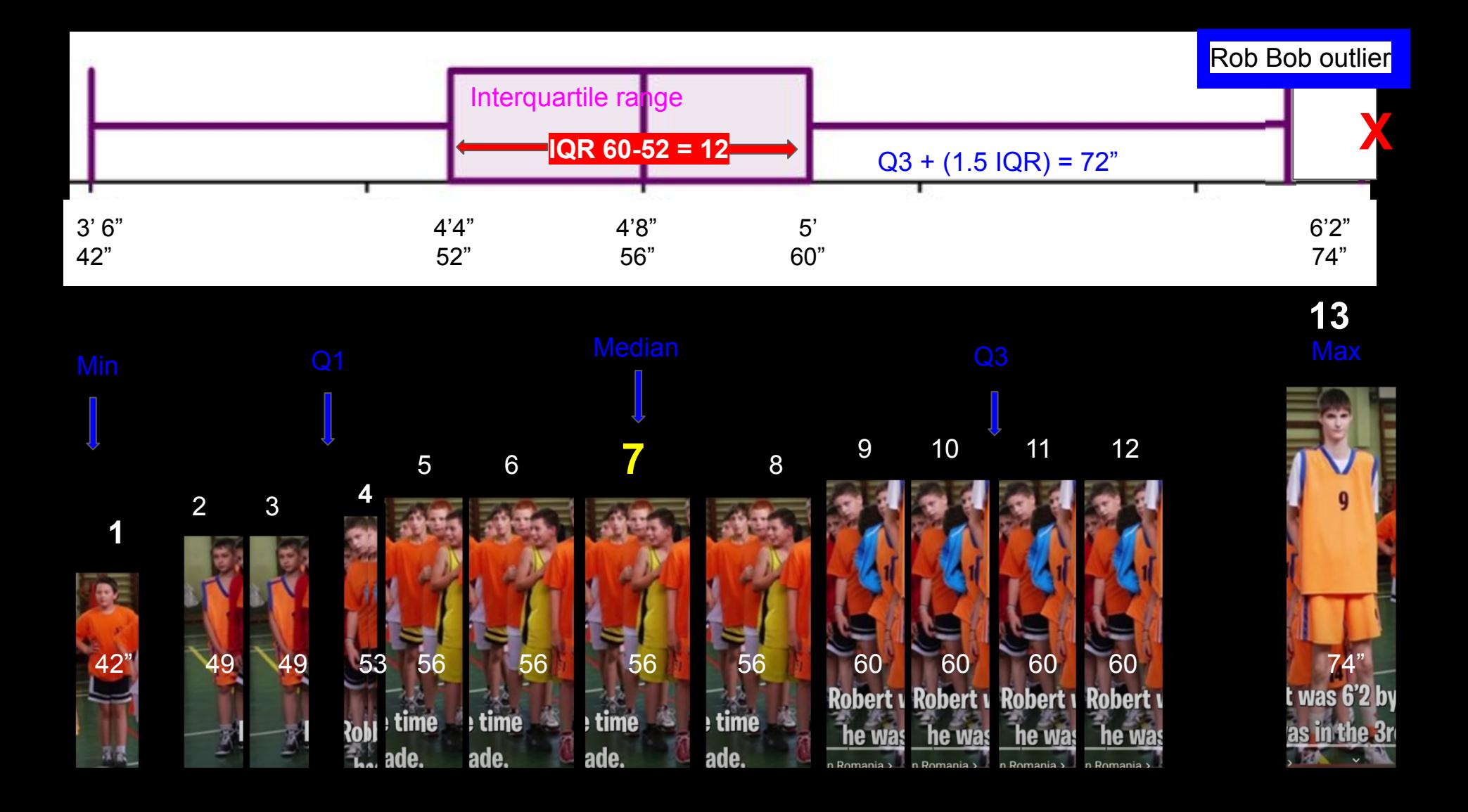

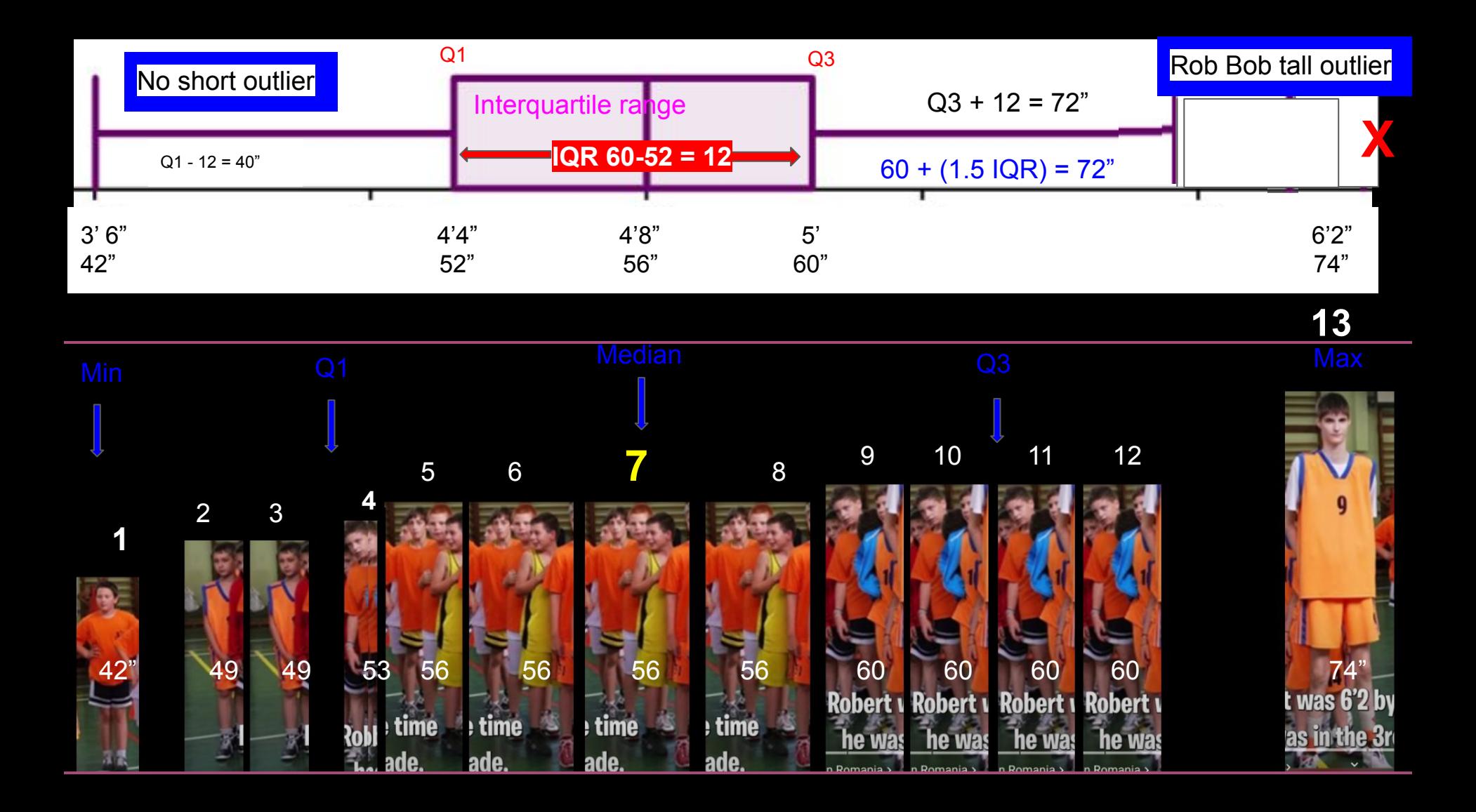

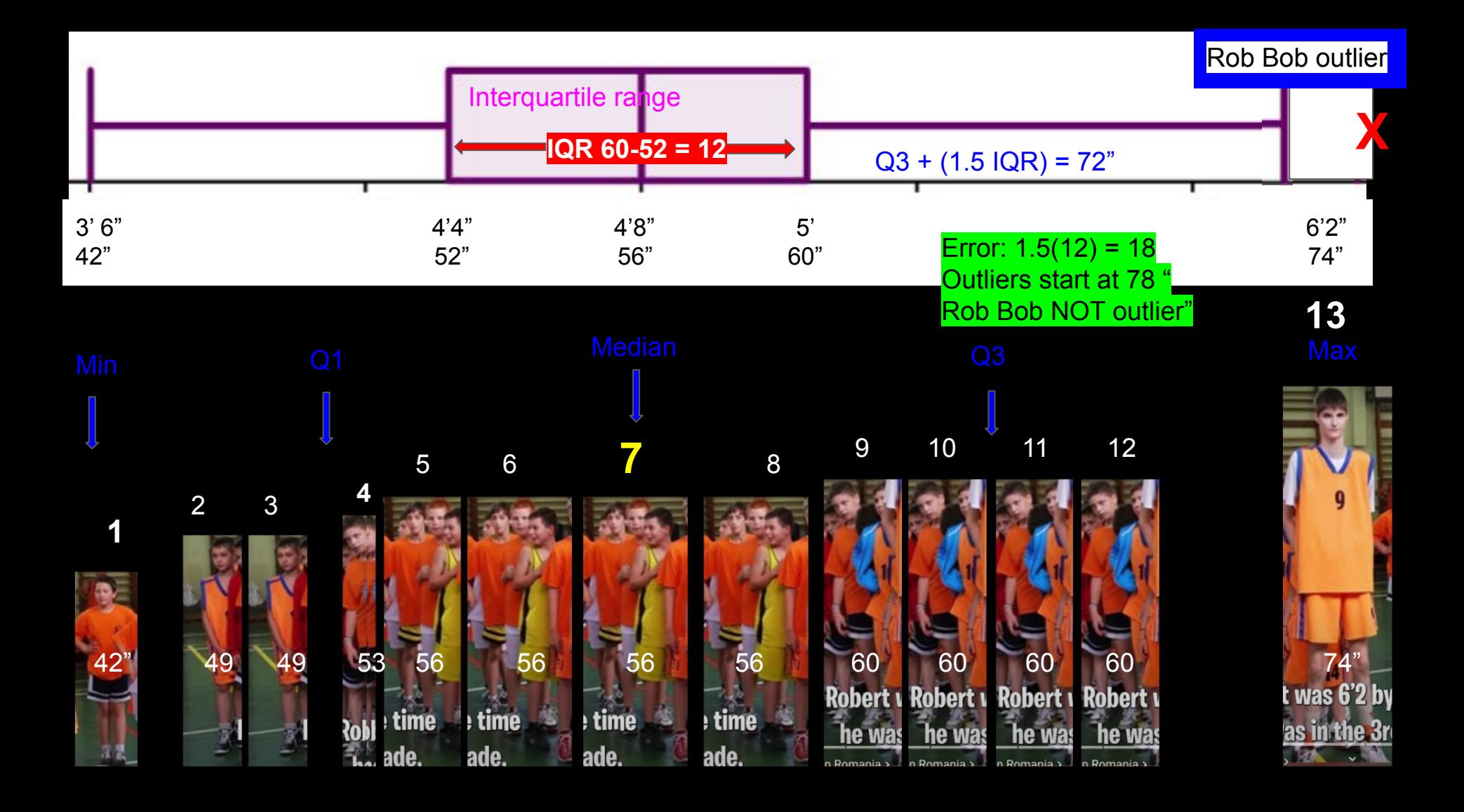

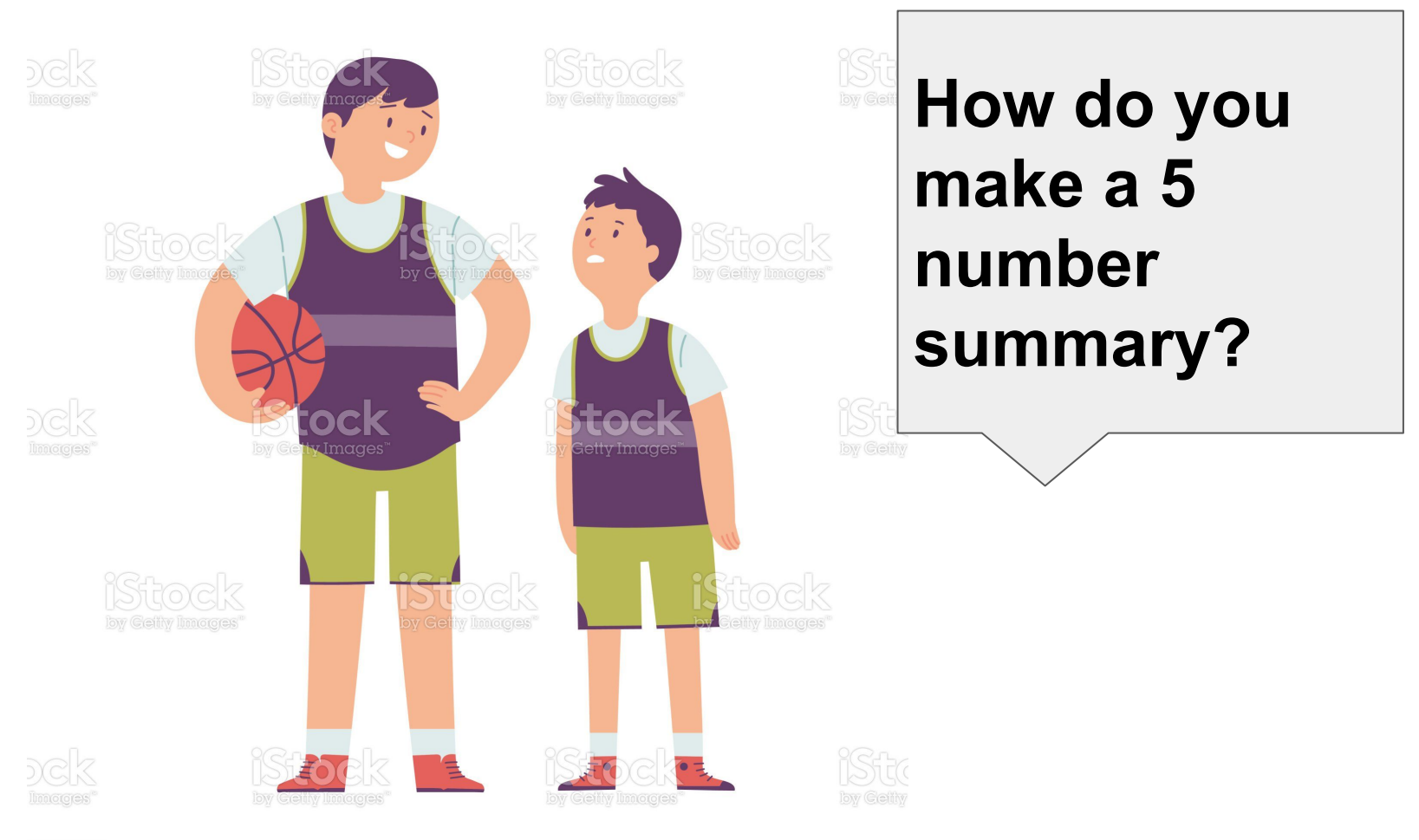

1191786702

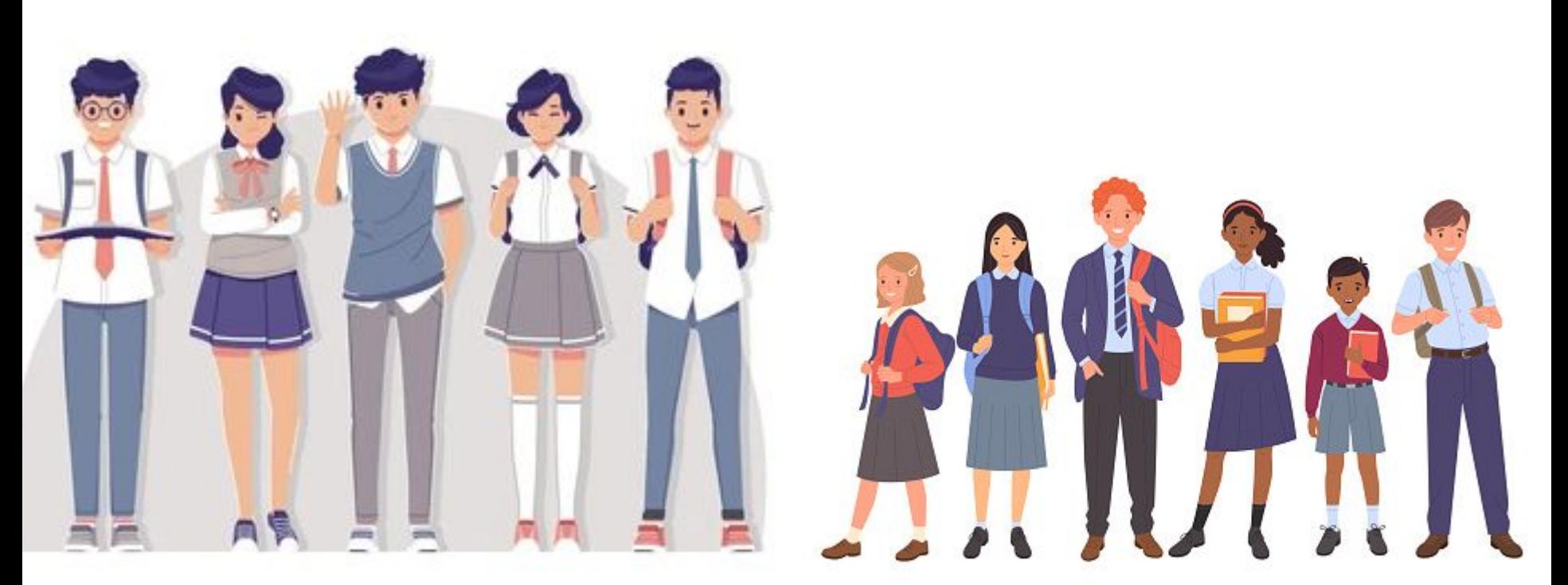

shutterstock.com · 1722790780

**First, arrange all the data in ascending order.**

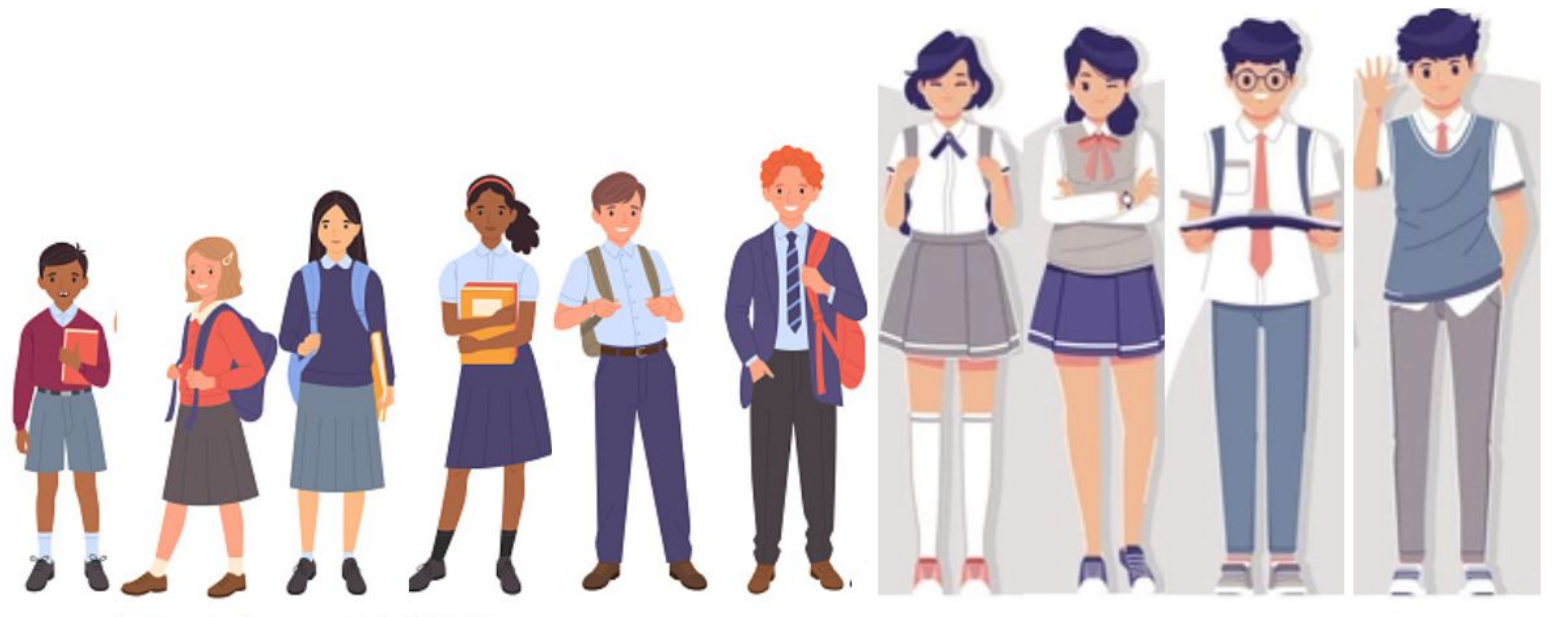

shutterstock.com · 1722790780

### First, arrange all the data in ascending order.

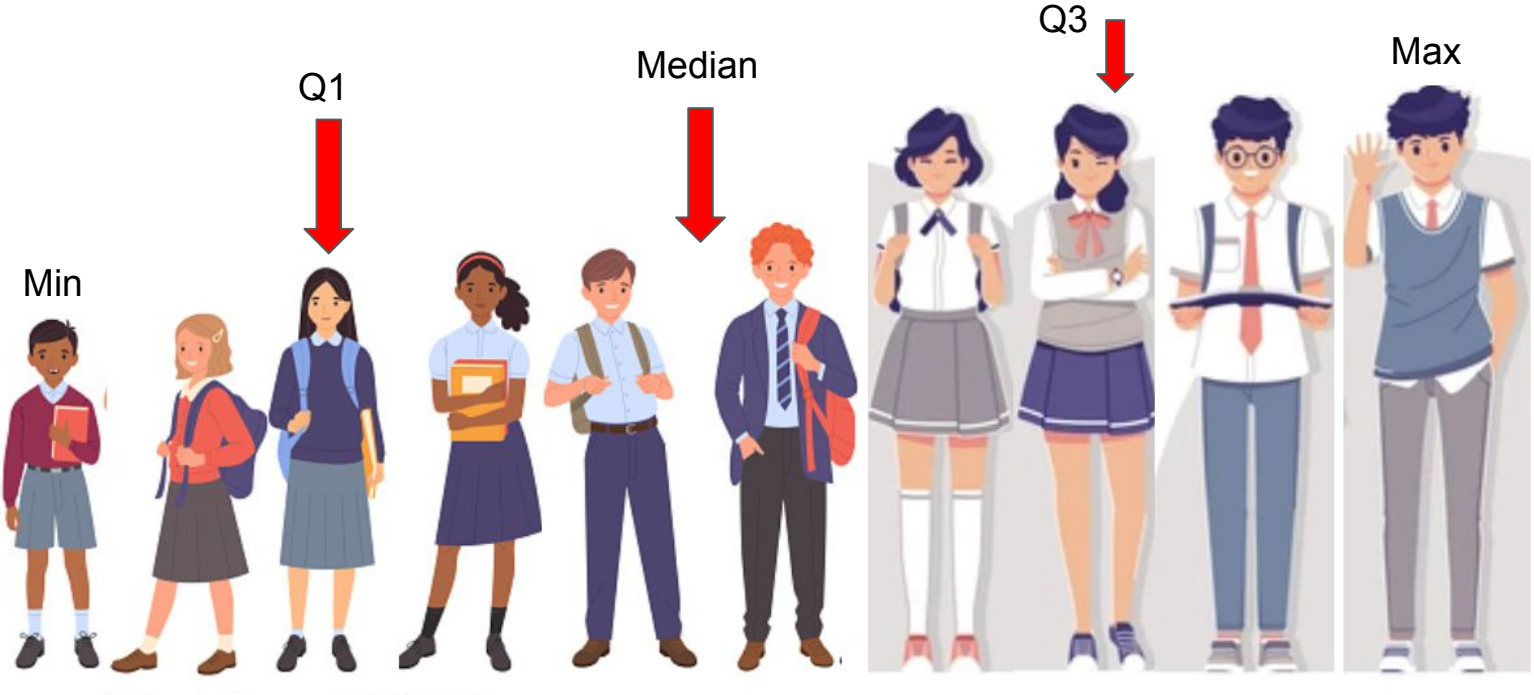

shutterstock.com · 1722790780

**Identify 5 number summary: Minimum and maximum. Median, then Q1 and Q3.**

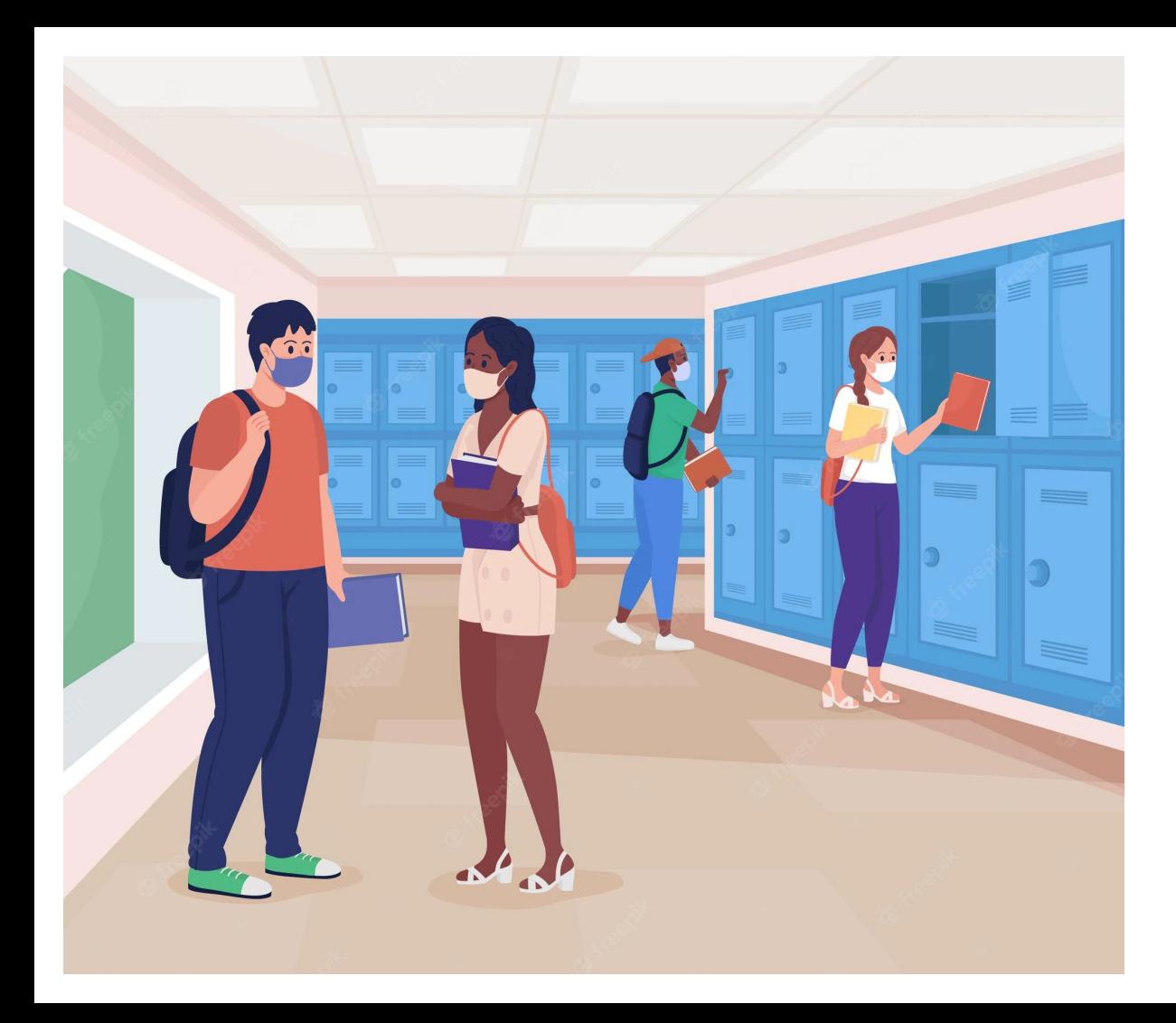

**The IQR, the Interquartile range is Q3 - Q1. Use all of this info to make a box and whisker plot.**

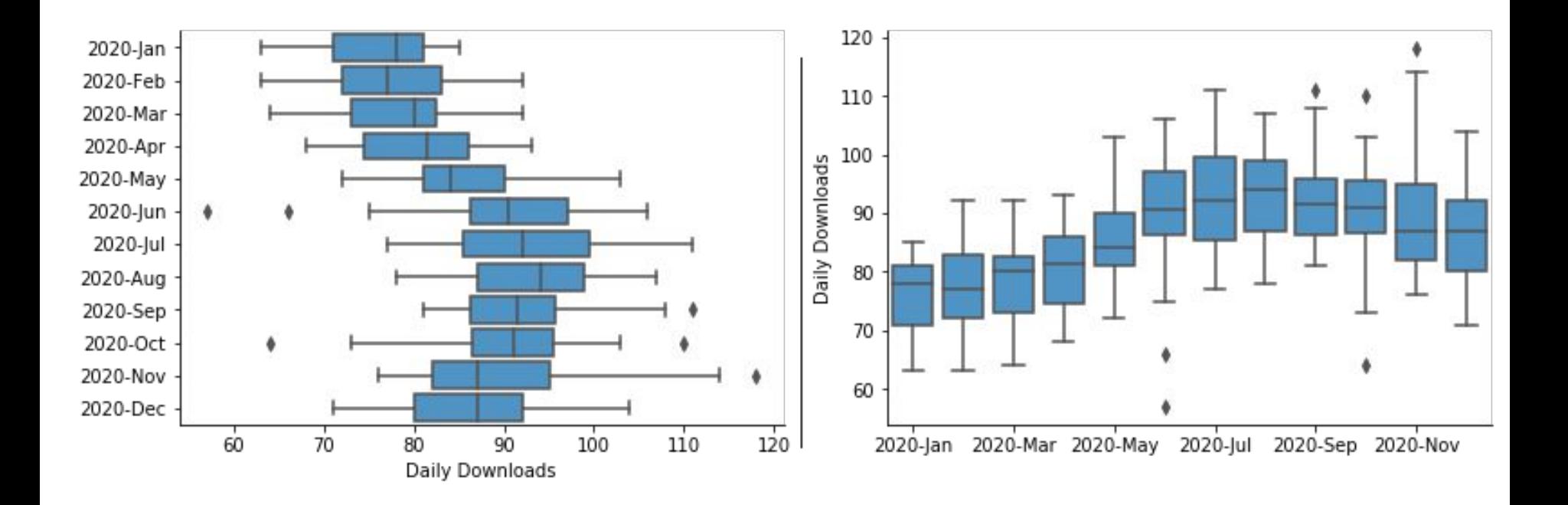

Chartio.com

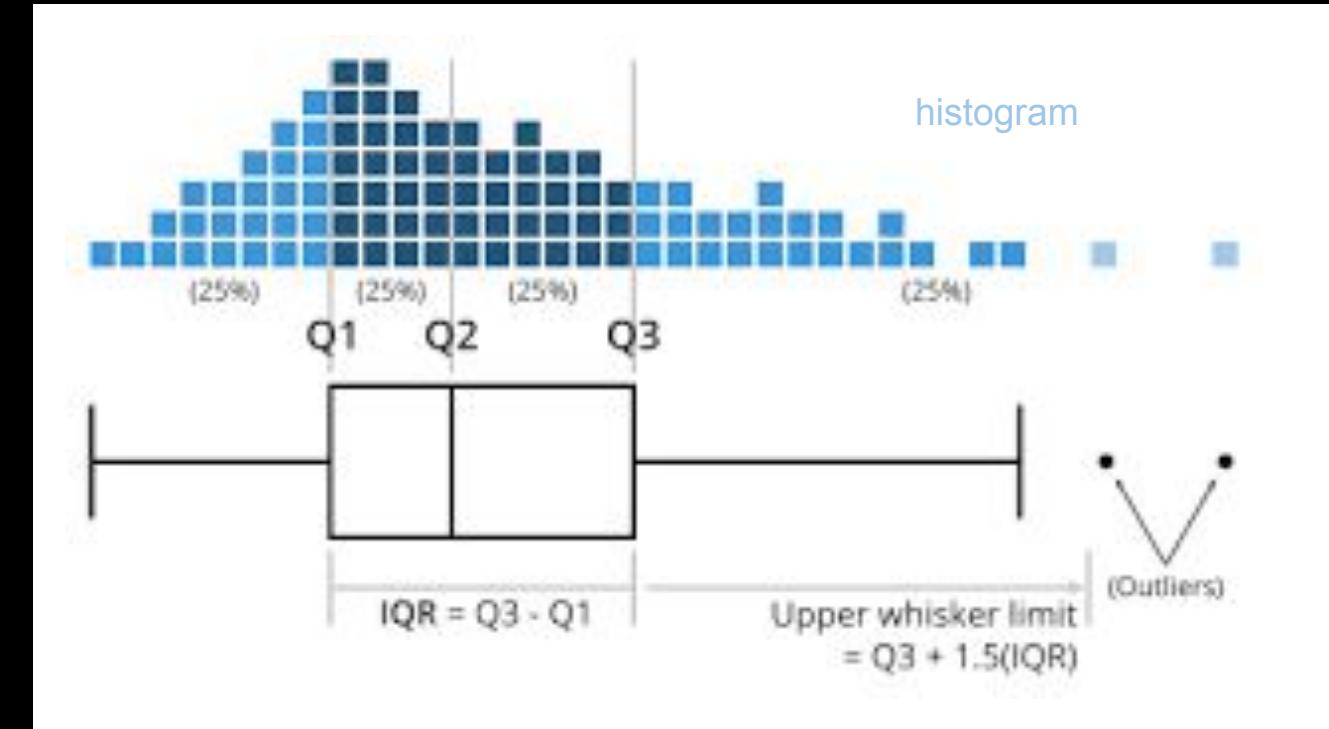

Chartio.com

OTHER ALGEBRA 1A SEMESTER 1 REVIEW

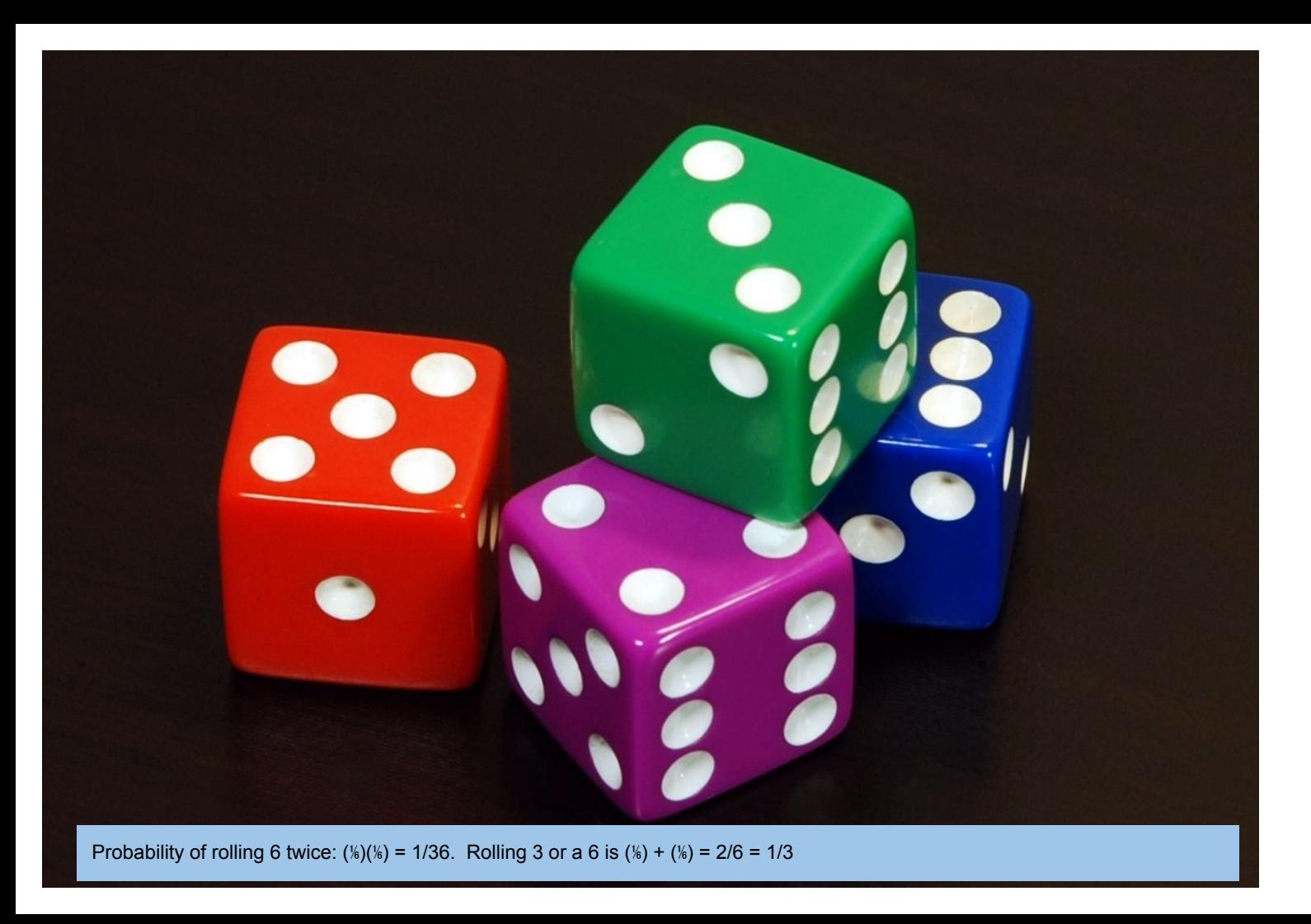

A statistician is compiling a table summarizing results from a survey about whether seventh and eighth grade students walk or take a bus to school. The statistician gets interrupted before completing the last cell of the table.

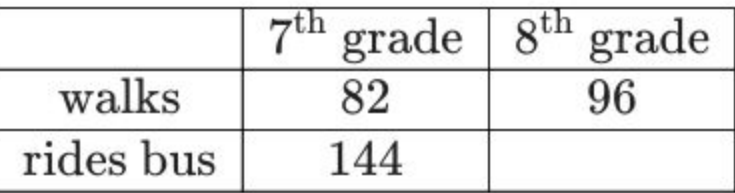

What value should be entered into the blank cell if it is known that  $40\%$  of the surveyed eighth grade students ride the bus to school?

#### Correct. Good Job! Score: 100%

Gk.

Let x be the missing value in the table. Then there are  $96 + x$  eighth grade students who were surveyed, of which  $x$  of them ride the bus to school. So, the fraction of eighth grade students who ride the bus to school is  $\frac{x}{96+x}$ . This is known to equal  $40\% = 0.4$ . Consequently,

$$
\frac{x}{96+x} = 0.4
$$
  

$$
x = 0.4 (96 + x)
$$
  

$$
x = 0.4 (96) + 0.4x
$$
  

$$
x - 0.4x = 0.4 (96)
$$
  

$$
x - 0.4x = 38.4
$$
  

$$
0.6x = 38.4
$$
  

$$
x = \frac{38.4}{0.6}
$$
  

$$
x = 64.
$$

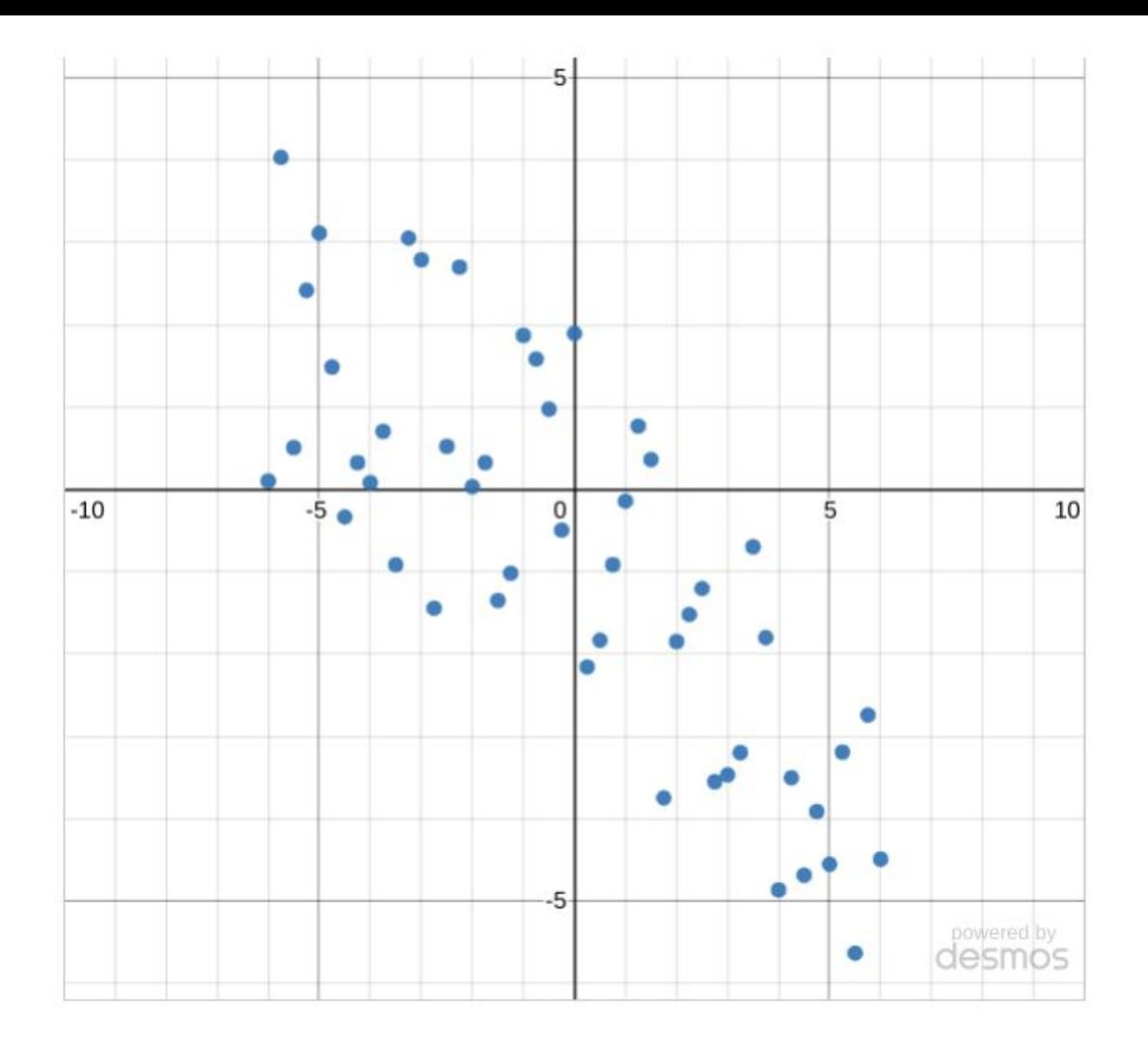

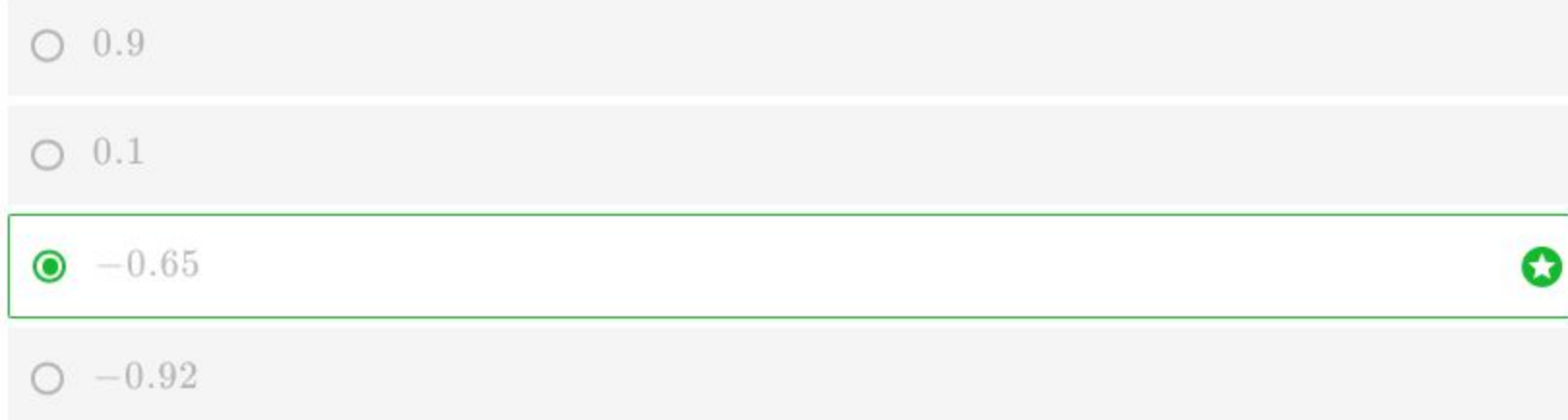

Correct. Good Job! Score: 100% 63

The coefficient that best fits the first graph is  $-0.65$  because the data points are somewhat close together and fit a linear trend with a negative slope.

0

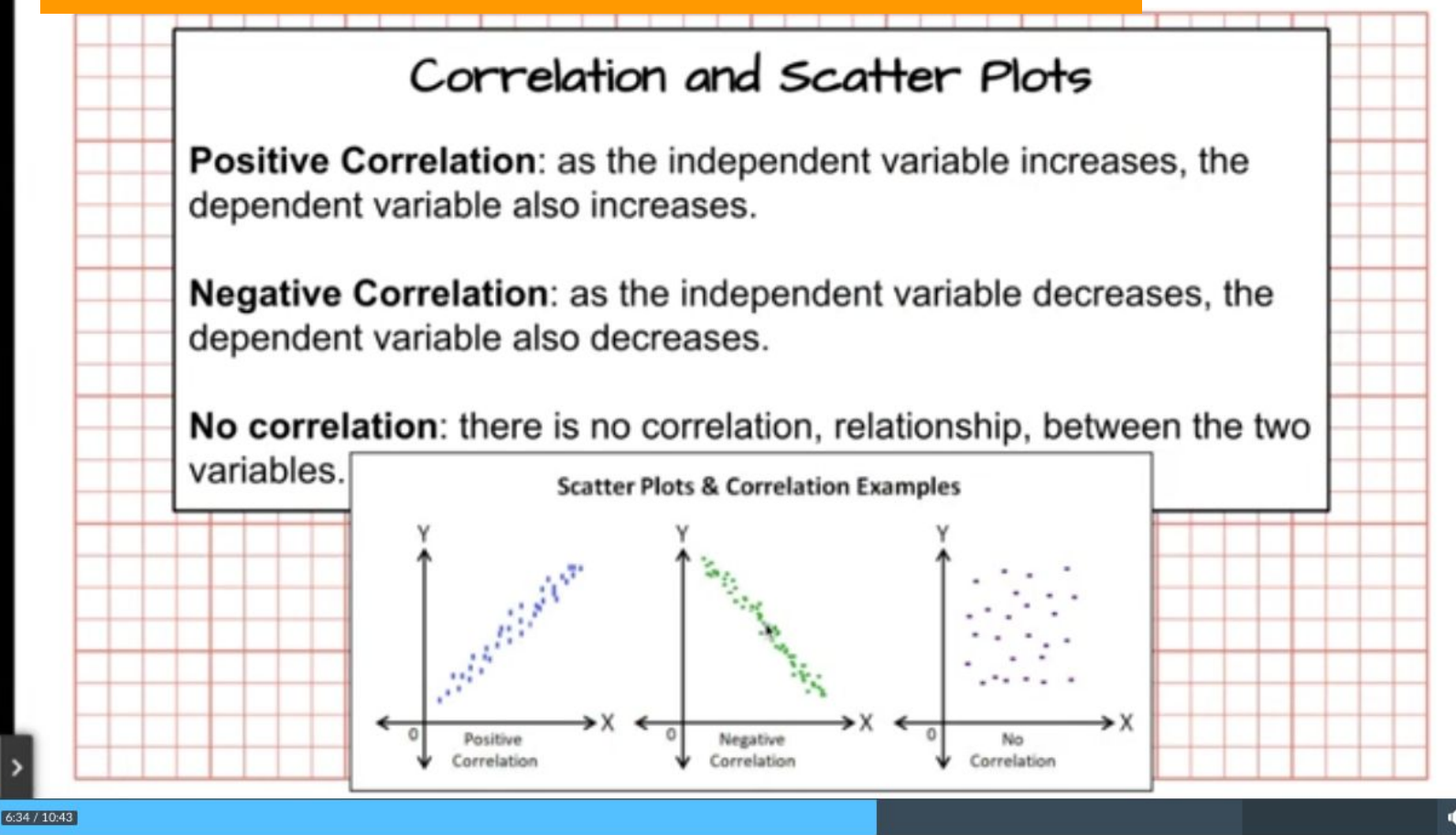

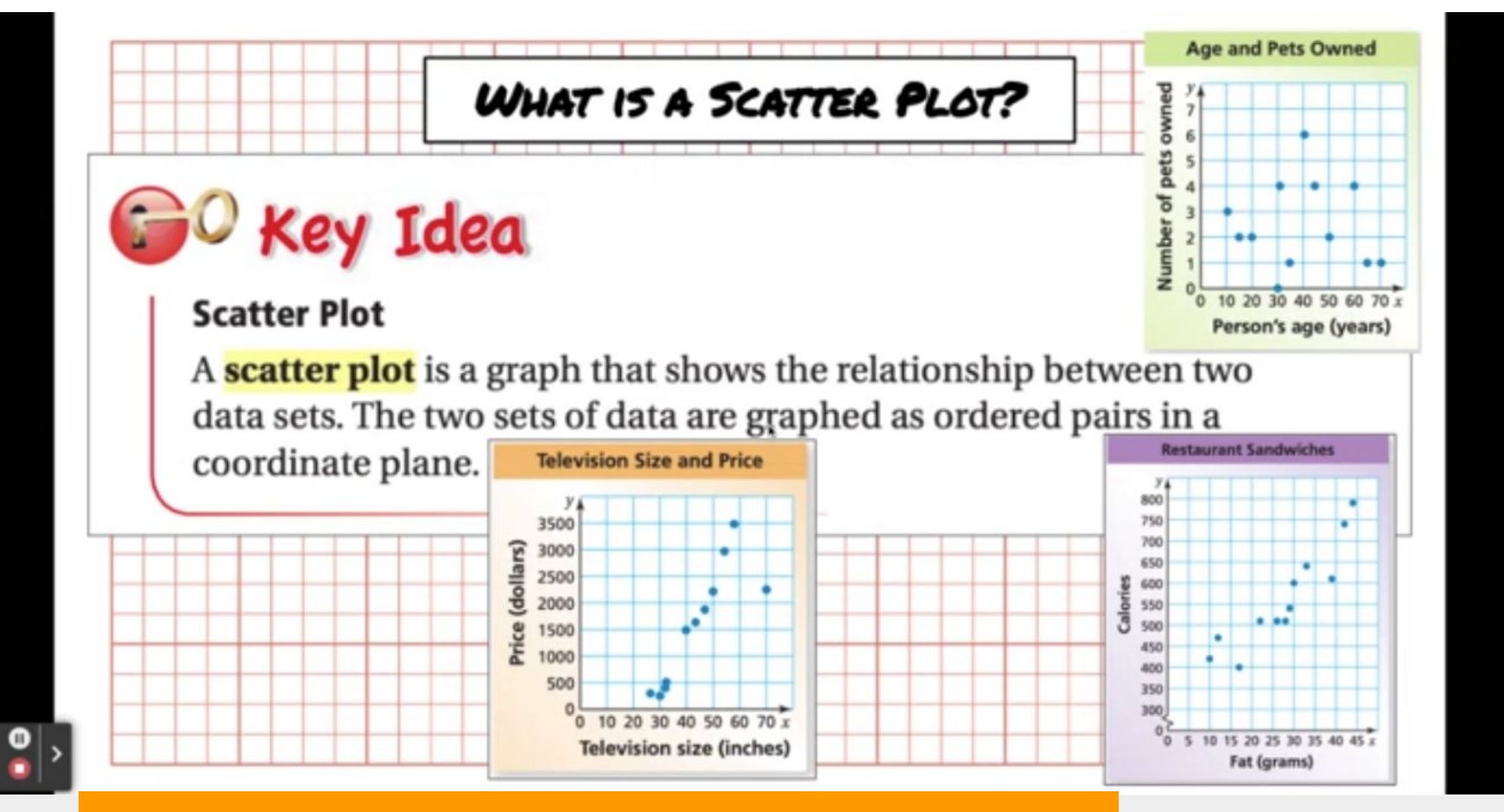

Notes from Ms Johnson class

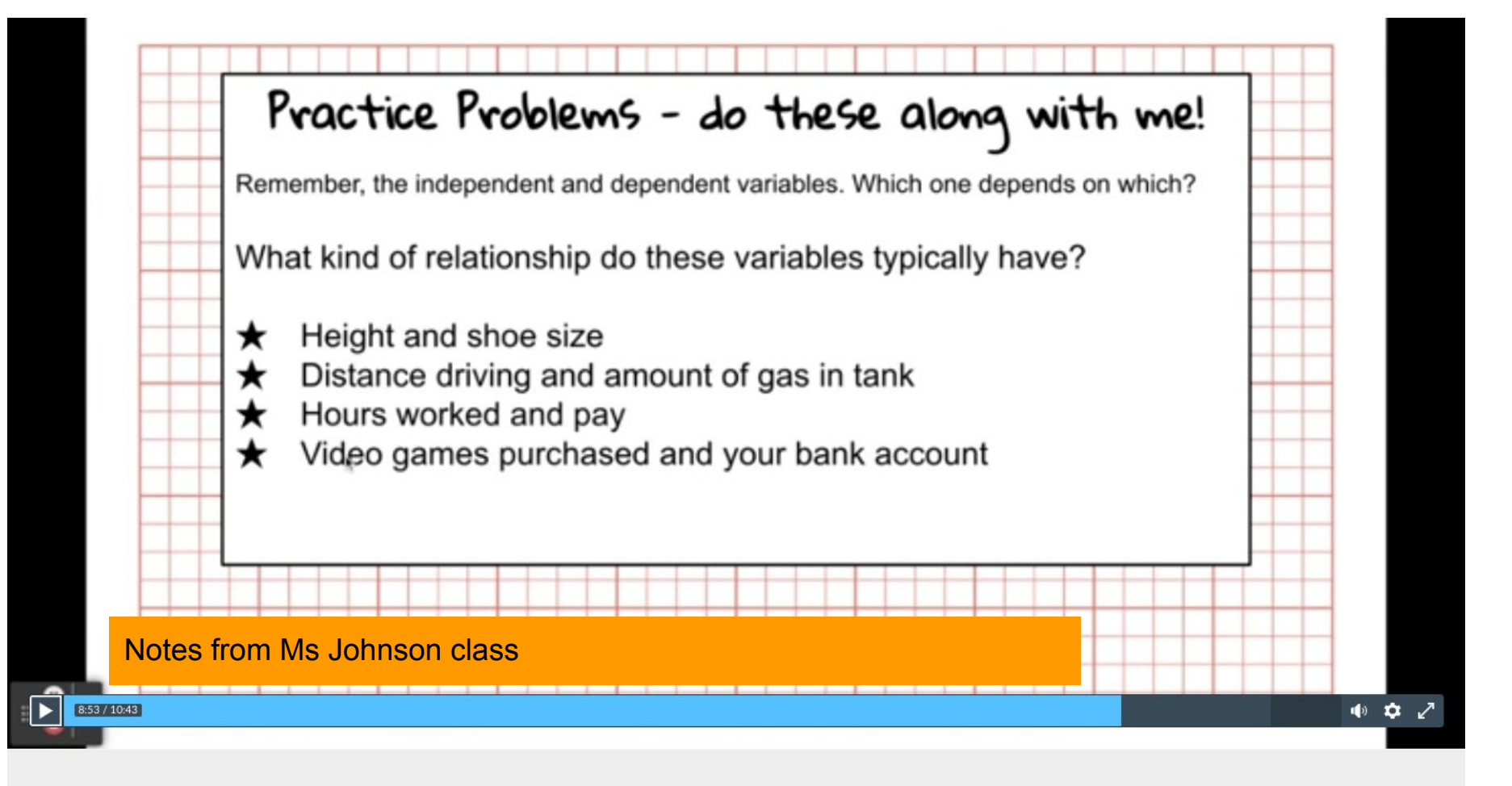

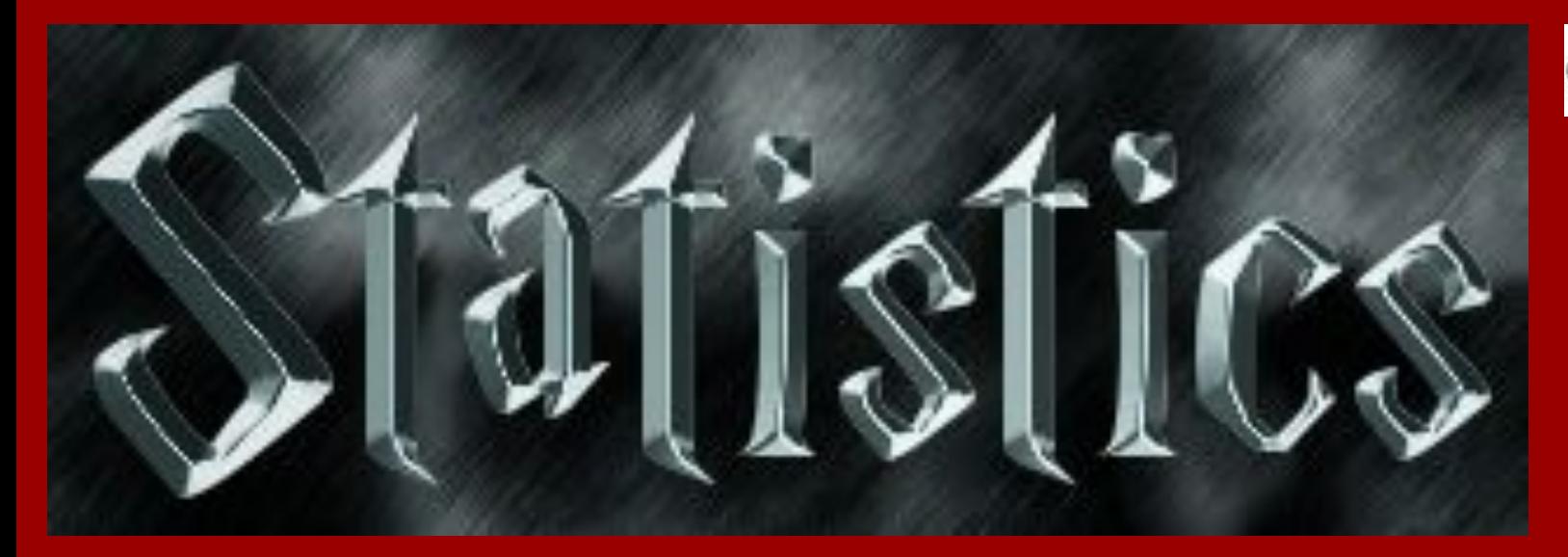

# **CREDITS**

 **StrictlyBBall (2022) What happened to Robert Bobroczky. [Youtube.com](https://www.youtube.com/watch?v=3_EuHpeZ9Qc)**

**Geogebra.org (2022)**

**Box plot tool.<https://www.geogebra.org/m/r8axwgzr>**

**Horner, Celeste (2022) Learning coach**